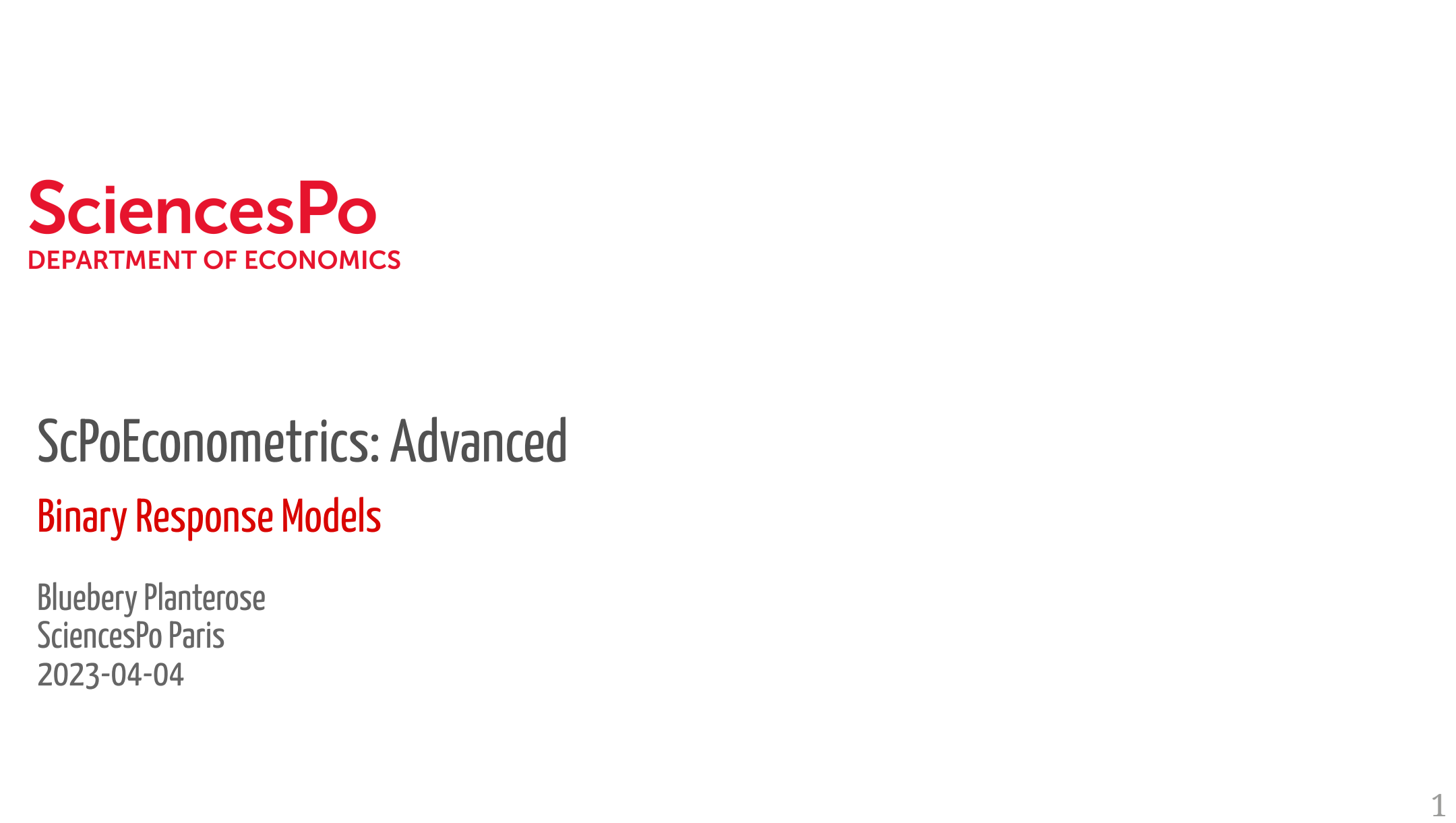

#### 'oEconometrics: Advanced **JU DECUNDINE CHUS. AU VANCEU**  $\overline{C}$   $\overline{D}$   $\overline{C}$   $\overline{C}$   $\overline{$  $\Lambda$ r $\blacksquare$  b.o. 2011)<br>Note of the control of the control of the control of the control of the control of the control of the control o JU ULUMUNIU U IUJ. I IU VUIIUU  $\mathbf{A} \cdot \mathbf{B}$ hterm estimated. The statistic property statistic property in the statistic property of the statistic property LI ULLUIIUIIIC LIILS. AUVOIILCU data = mroz, mroz, mroz, mroz, mroz, mroz, mroz, mroz, mroz, mroz, mroz, mroz, mroz, mroz, mroz, mroz, mroz, m  $\delta$ c $\mathsf{PoF}$ conometrics: Advanced Num.Obs. 753 753 function is defined as - the first derivative function of (i.e. the *slope* of data ta dari dahili sebuah semuarkan sebua gladitum chico, novonce PO<br> **logits:**<br> **dels**<br> **l**<br> **l**<br> **l**<br> **l**  $\frac{1}{2}$ −1.0057\*\* −0.057\*\* −0.057\*\* −0.057\* −0.057\* −0.057\* −0.057\* −0.057\* −0.057\* −0.057\* −0.057\* −0.057\* −0.057\* −0.057\* −0.057\* −0.057\* −0.057\* −0.057\* −0.057\* −0.057\* −0.057\* −0.057\* −0.057\* −0.057\* −0.057\* −0.057\* −0.057\* − ScPoEconometrics: Advanced<br>Binary Response Models<br>Bluebery Planterose<br>SciencesPo Paris<br>2023-04-04<br>2023-04-04 20 DEconometrics: Advanced<br>23 Buty Response Models<br>23 Buty Planterose<br>23-04-04<br>3-04-04 OLLUITUITTUITTUJ. MUTULLU 20 **PoEconometrics: Advanced**<br>2014 **Propries Models**<br>2014 Planterose<br>2014-04<br>3-04-04  $1.$  Transmatrice:  $\Lambda$  dynamed by number  $\Lambda$ <u>comonn</u> cha Economatrice: Advanced  $\overline{\phantom{a}}$ **ScPoEconometrics: Advanced<br>Binary Response Models<br>Bluebery Planterose<br>SciencesPo Paris<br>2023-04-04**<br>2023-04-04

#### $\epsilon$  scores, earnings, etc. are respectively in the rate  $\epsilon$ all continuous outcomes. pr y nes<mark>p</mark> Female labor market participation ## 8 kidslt6 -0.260 0.0341 -7.64 6.72e-14 How does inlf (*in labor force*) status depend on non-wife household income, her 1 (Intercept) 0.611 (Intercept) 0.611 22.0277 22.0277 22.0277 22.0277 22.0277 22.027  ${\sf Binary}$  Response Models -0.611 -1.75 8.11e- 2.11e- 2.11e- 2.11e- 2.11e- 2.11e- 2.11e- 2.11e- 2.11e- 2.11e- 2.11  $\mathbf{r}$  and  $\mathbf{r}$  -nuslement -orientation -orientation -orientation -orientation -orientation -orientation -orientation -orientation -orientation -orientation -orientation -orientation -orientation -orientation -orient  $\mathbf{p}$ This immediately solves our problem of getting weight problem of predictions for probabilities. The problem of problem of problem of problem  $\mathcal{L}(\mathcal{A})$  $d = \frac{1}{\sqrt{2}}$  $\delta$ inary Resnonse Models $\,$ ation y nesportise models and proportion correctly proportion correctly proportion correctly predicted  $\mathcal{L}$ −0.0215\* −0.0215\* −0.0215\* −0.0215\* −0.014\* −0.014\* −0.014\* −0.014\* −0.014\* −0.014\* −0.014\* −0.014\* −0.014\* −0.014\* −0.014\* −0.014\* −0.014\* −0.014\* −0.014\* −0.014\* −0.014\* −0.014\* −0.014\* −0.014\* −0.014\* −0.014\* −0.014\* − 2. Researce Models kung women.<br>Women  $\frac{1}{2}$ **Binary Response Models**

 $\blacksquare$ education, and number of small children. The small children is a small children of small children in the small children in the small children in the small children in the small children in the small children in the small c  $\mathsf D$ luevel y Fidillelose Sciences Po Paris and the Sciences Po Paris and the Sciences Po Paris and the Sciences Po Paris and the Sciences Po Bluebery Planterose **Bluebery** Planterose  $-04.828$ assigns 1 if the predicted problem is the predicted problem of  $\mathcal{L}$ 2023-04-04

# Where Are We At?

#### **Last Time**

- Panel Data Estimation
- The *fixed effects estimator*
- fixest package

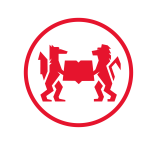

# Where Are We At?

#### **Last Time**

- Panel Data Estimation
- The *fixed effects estimator*
- fixest package

### **Today**

- 1. Binary Response Models!
- 2. Another cool app!

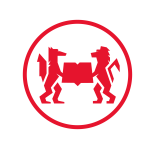

# Binary Response Models

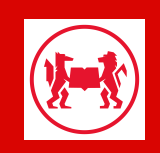

# **Binary Response Models**

So far, our models looked like this:

$$
\begin{array}{l}y=b_{0}+b_{1}x+e\\ e\sim N\left( 0,\sigma ^{2}\right) \end{array}
$$

- The distributional assumption on  $e$ :
- In priniciple implies that  $y \in \mathbb{R}$ .
- test scores, earnings, crime rates, etc. are all continuous outcomes.  $\nabla$

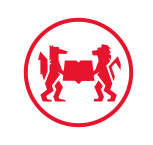

# **Binary Response Models**

So far, our models looked like this:

$$
\begin{array}{l}y=b_{0}+b_{1}x+e\\ e\sim N\left( 0,\sigma^{2}\right) \end{array}
$$

- The distributional assumption on  $e$ :
- In priniciple implies that  $y \in \mathbb{R}$ .
- test scores, earnings, crime rates, etc. are all continuous outcomes.  $\nabla$

But some outcomes are clearly binary (i.e., either TRUE or FALSE):

- You either work or you don't,
- You either have children or you don't,
- You either bought a product or you didn't,
- You flipped a coin and it came up either heads or tails.

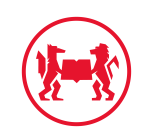

# Binary Outcomes

- Outcomes restricted to FALSE vs TRUE, or 0 vs 1.
- We'd have  $y \in \{0,1\}$ .
- In those situations we are primarily interested in estimating the **response probability** or the **probability of success**:

$$
p(x) = \Pr(y=1|x)
$$

- how does  $p(x)$  change as we change  $x$ ?
- we ask

If we increase x by one unit, how would the probability of  $y=1$  change?

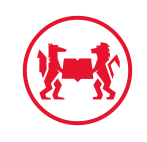

# Remembering Bernoulli Fun

Remember the [Bernoulli Distribution?](https://en.wikipedia.org/wiki/Bernoulli_distribution): We call a random variable  $y \in \{0,1\}$  such that

$$
\begin{aligned} \Pr(y=1) &= p \\ \Pr(y=0) &= 1-p \\ p &\in [0,1] \end{aligned}
$$

a *Bernoulli* random variable.

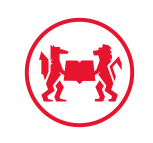

# Remembering Bernoulli Fun

Remember the [Bernoulli Distribution?](https://en.wikipedia.org/wiki/Bernoulli_distribution): We call a random variable  $y \in \{0,1\}$  such that

$$
\begin{aligned} \Pr(y=1) &= p \\ \Pr(y=0) &= 1-p \\ p &\in [0,1] \end{aligned}
$$

a *Bernoulli* random variable.

For us: *condition* those probabilities on a  $covariate x$ 

$$
\begin{aligned} \Pr(y=1|X=x) &= p(x) \\ \Pr(y=0|X=x) &= 1-p(x) \\ p(x) &\in [0,1] \end{aligned}
$$

Partcularly: *expected value* (i.e. the average) of  $Y$  given  $x$ 

 $E[y|x] = p(x) \times 1 + (1 - p(x)) \times 0 = p(x)$ 

We often model **conditional expectations**

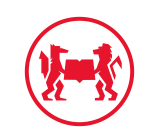

# The Linear Probability Model (LPM)

The simplest option. Model the response probability as

$$
\Pr(y=1|x)=p(x)=\beta_0+\beta_1x_1+\cdots+\beta_Kx_K
$$

• Interpretation: *a 1 unit change in*  $x_1$ *, say, results in a change of*  $p(x)$  *of*  $\beta_1$ *.* 

### Example: Mroz(1987)

- Female labor market participation
- How does inlf (*in labor force*) status depend on non-wife household income, her education, age and number of small children?

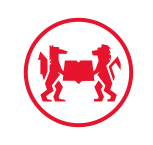

### Mroz 1987

data(mroz, package = "wooldridge")  $plot(factor(int) ~ ~ ~ age, data = mroz,$  $ylevels = 2:1$ , ylab = "in labor force?")

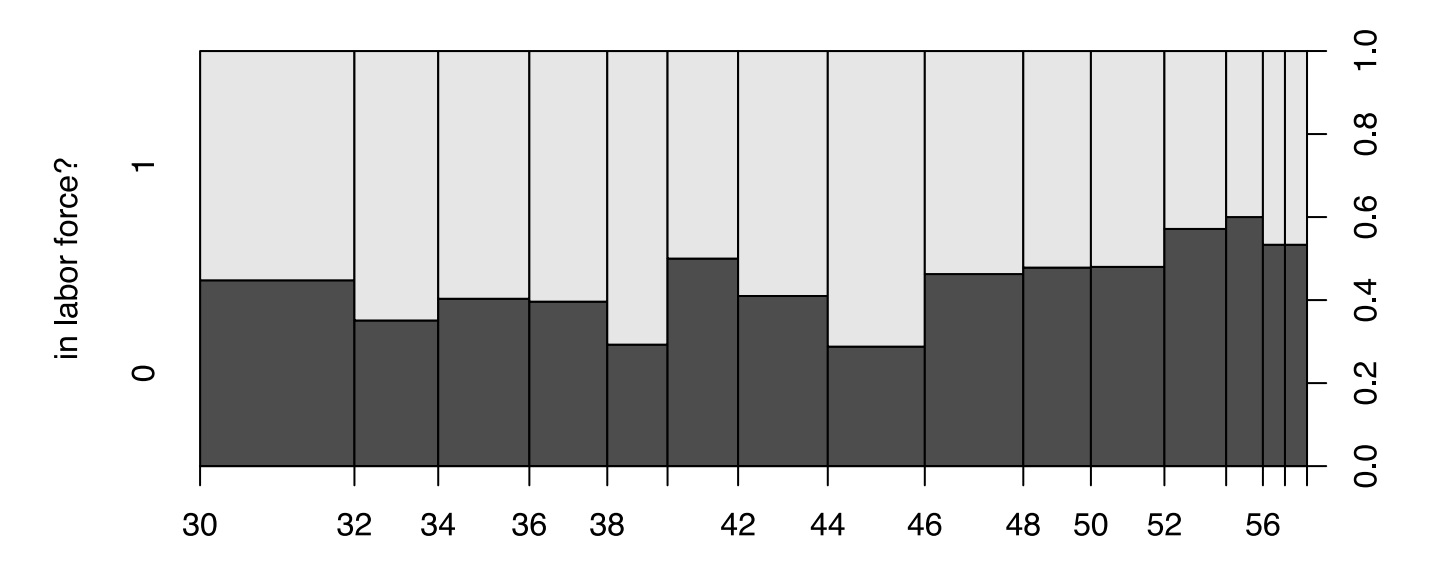

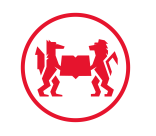

# **Running the LPM**

 $LPM = Im(inlf ~ nwifeinc + educ + exper$ +  $I(exper^2)$  + age + $I(age^2)$  + kidslt6, mroz) broom::tidy(LPM)

## # A tibble:  $8 \times 5$ 

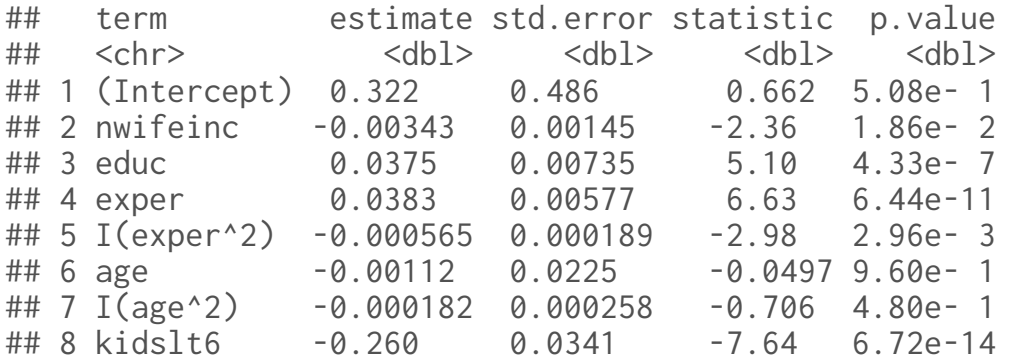

- **identical** to our previous linear regression models
- Just inlf takes on only two values, 0 or 1.
- Results: non-wife income increases by 10 (i.e 10,000 USD),  $p(x)$  falls by 0.034 (that's a small effect!),
- an additional small child would reduce the probability of work by 0.26 (that's large).
- So far, so simple.  $\triangleleft$

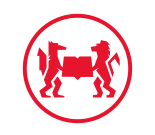

# LPM: Predicting negative probabilities?!

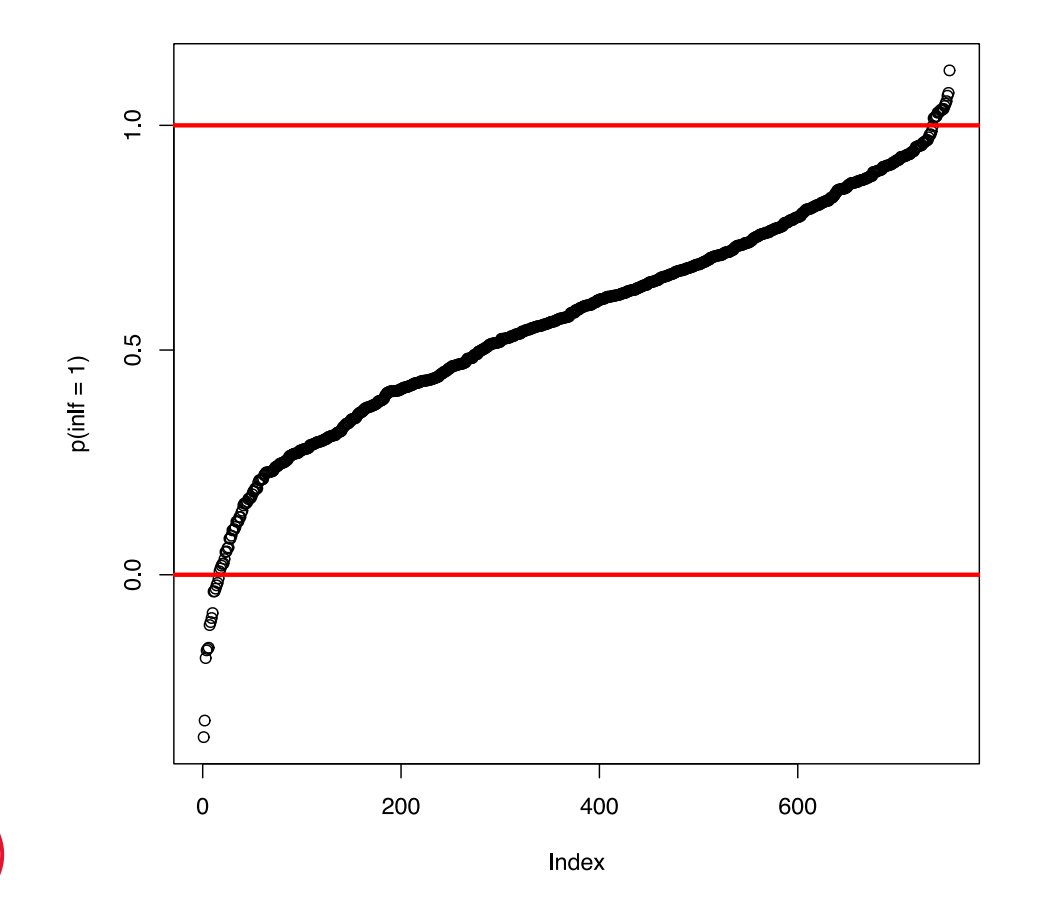

- LPM predictions of  $p(x)$  are not guaranteed to lie in unit interval  $[0, 1]$ .
- Remember:  $e \sim N\left(0, \sigma^2\right)$
- here, some probs smaller than zero!
- Particularly annoying if you want *predictions*: What is a probability of -0.3?

# LPM in Saturated Model: No Problem!

```
library(dplyr)
mroz \frac{\%}{\degree} # classify age into 3 and huswage into 2 classes
  mutate(age_fct = cut(age,breaks = 3,labels = FALSE).huswage_fct = cut(huswage, breaks = 2, labels = FALSE) \gg\ mutate(classes = paste0("age_",age_fct,"_hus_",huswage_fct))
```

```
LPM saturated = mroz %\gg%
  lm(int \sim classes, data = .)broom::tidy(LPM_saturated)
```
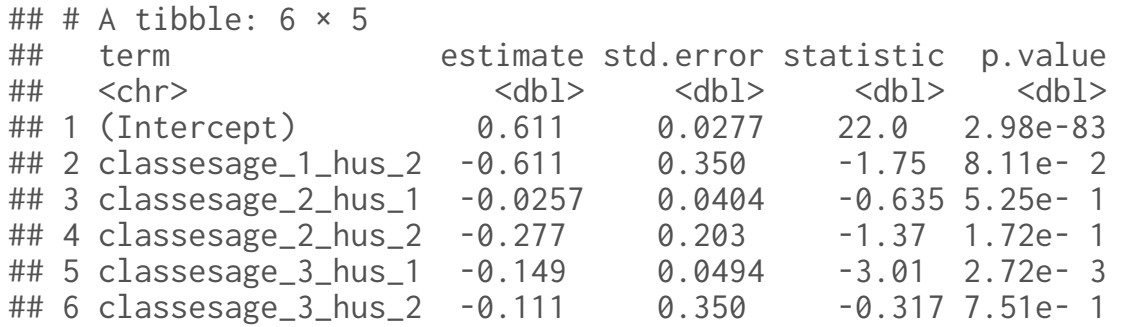

- *saturated model* : only have dummy explanatory variables
- Each class:  $p(x)$  within *that cell*.

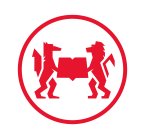

# LPM in Saturated Model: No Problem!

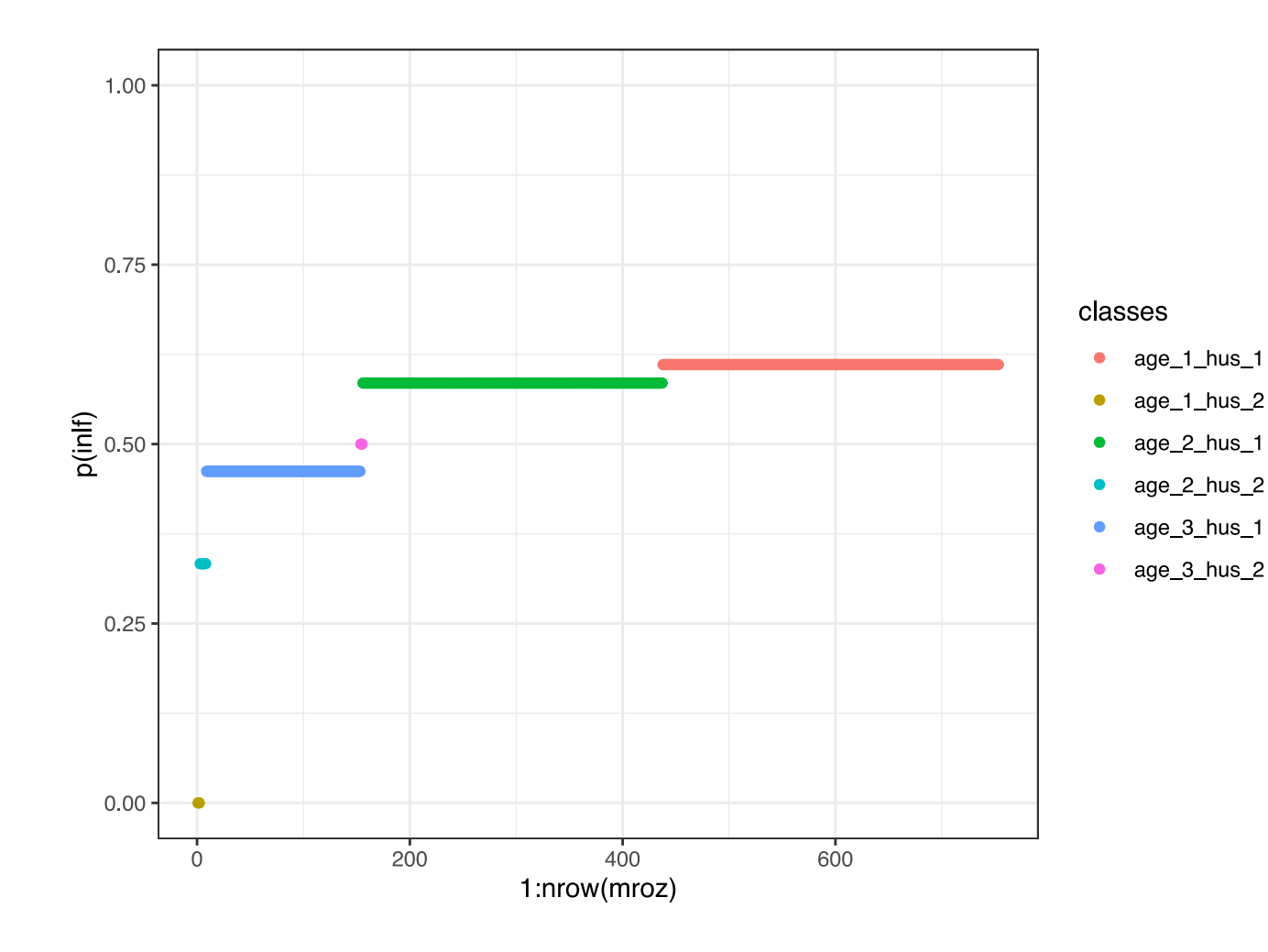

- Each line segment:  $p(x)$ *within that cell*.
- E.g. women from the youngest age category and lowest husband income (class age\_1\_hus\_1) have the highest probability of working (0.611).

# Task 1 (10 Minutes): Saturated LPM

Define a *saturated* LPM as before

$$
\Pr(y=1|x)=p(x)=\beta_0+\beta_1x_1+\cdots+\beta_Kx_K
$$

but restrict all  $x_i \in \{0, 1\}.$ 

- 1. Create a binary indicator  $\text{age}\_1$ t 50 = 1 for age smaller than 50 and 0 else and same for husage\_lt\_50.
- 2. Run a full interactions model (use the  $\star$  syntax in your formula) of  $age_l t_50 = 1$ interacted with husage\_lt\_50. I.e. run the following LPM:

 $Pr(y = 1|x) = \beta_0 + \beta_1$ age\_lt\_50 +  $\beta_2$ husage\_lt\_50 +  $\beta_3 \times$  age\_lt\_50  $\times$  husage\_lt\_50

3. predict  $Pr(y = 1|x)$  for each observation using your LPM.

4. What's the probability for a woman younger than 50 with a husband younger than 50?

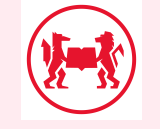

5. make a plot similar to the one on the previous slide.  $13/27$ 

# Nonlinear Binary Response Models

In this class of models we change the way we model the response probability  $p(x)$ . Instead of the simple linear structure from above, we write

$$
\Pr(y=1|x)=p(x)=G\left(\beta_0+\beta_1x_1+\cdots+\beta_Kx_K\right)
$$

- *almost* identical to LPM!
- except the *linear index*  $\beta_0 + \beta_1 x_1 + \cdots + \beta_K x_K$  is now inside some function  $G(\cdot)$ .
- Main property of  $G$ : transforms any  $z\in\mathbb{R}$  into a number in the interval  $(0,1).$
- This immediately solves our problem of getting weird predictions for probabilities.

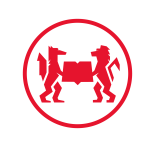

#### :<br>: probit and logit l

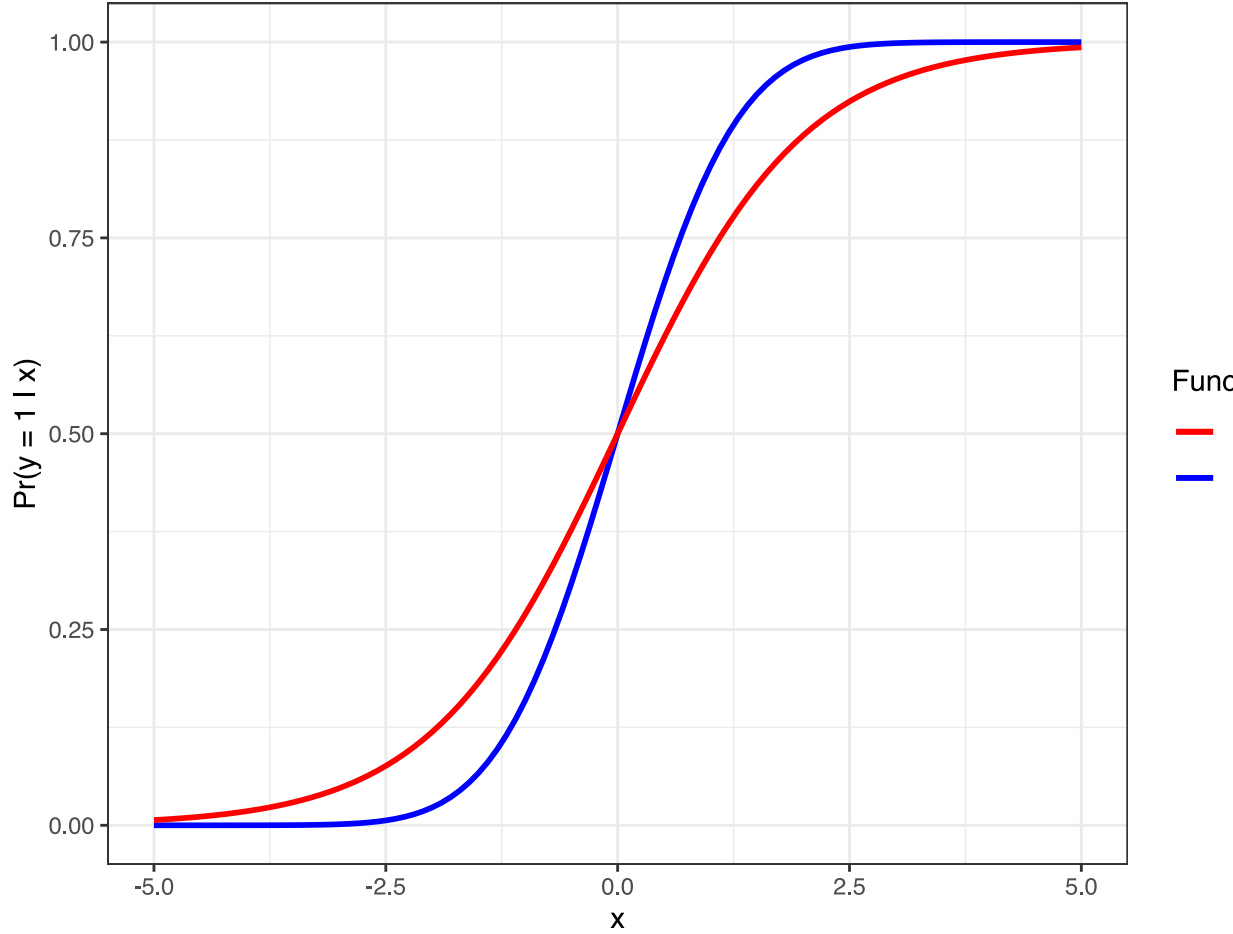

For both **probit** and **logit** we see that:

1. any value  $x$  results in a value  $p(x)$  between 0 and 1

**Function G** 

- $\equiv$  Logit Probit
- 2. the higher  $x$ , the higher the resulting  $p(x).$
- 3. Logit has *fatter tails* than Probit.

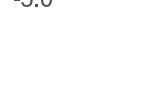

# Running probit and logit in  $R$ : the  $g1m$  function

- We use the glm function to run a **generalized linear model**
- This *generalizes* our standard linear model. We have to specify a family and a link:

```
probit \leq glm(inlf \sim age,
                     data = mroz.
                     family = binomial(link = "probit")logit \leq glm(inlf \sim age,
                     data = mroz,family = binomial(link = "logit"))
```
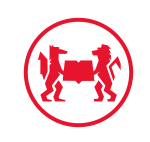

modelsummary::modelsummary(list("probit" = probit,"log

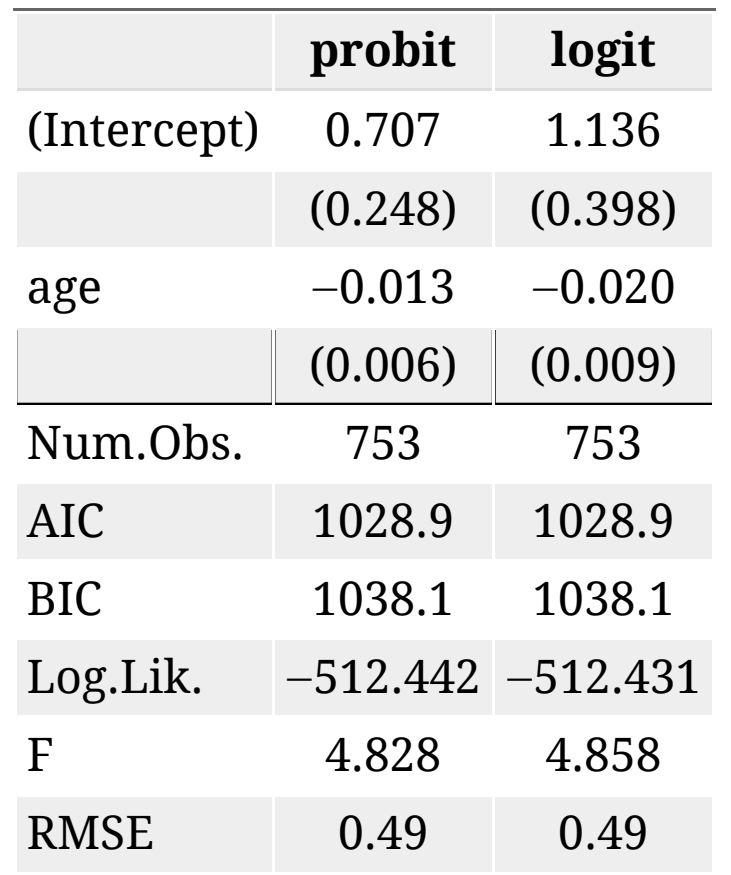

- probit coefficient for age is -0.013
- logit: -0.02 for logit,
- impact of age on the prob of working is **negative**
- However, **how** negative? We can't tell!

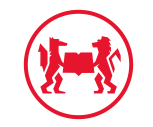

The model is

$$
\Pr(y=1|\text{age})=G\left(x\beta\right)=G\left(\beta_0+\beta_1 \text{age}\right)
$$

and the *marginal effect* of age on the response probability is

$$
\frac{\partial \mathrm{Pr}(y=1|\mathrm{age})}{\partial \mathrm{age}}=g\left(\beta_0+\beta_1 \mathrm{age}\right)\beta_1
$$

- function  $g$  is defined as  $g(z) = \frac{dG}{dz}(z)$  the first derivative function of  $G$  (i.e. the *slope* of  $G$ ).
- given  $G$  that is nonlinear, this means that  $g$  will be non-constant. You are able to try this out yourself using this [app here](https://floswald.shinyapps.io/marginal_effects_of_logit_probit/):

ScPoApps::launchApp("marginal\_effects\_of\_logit\_probit")

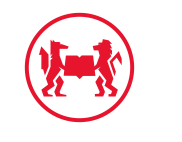

So you can see that there is not one single *marginal effect* in those models, as that depends on *where we evaluate* the previous expression. In practice, there are two common approaches:

1. report effect at the average values of  $x$ :

 $g(\bar{x}\beta)\beta_i$ 

2. report the sample average of all marginal effects:

$$
\frac{1}{n}\sum_{i=1}^N g(x_i\beta)\beta_j
$$

Thankfully there are packages available that help us to compute those marginal effects fairly easily. One of them is called  $mfx$ , and we would use it as follows:

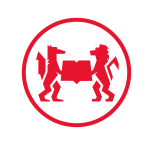

```
f \le "inlf \sim age + kidslt6 + nwifeinc" # setup a formula
glms \leftarrow list()glms$probit <- glm(formula = f, 
                    data = mroz,family = binomial(link = "probit")glms$logit <- glm(formula = f, 
                    data = mroz,family = binomial(link = "logit"))# now the marginal effects versions
glms$probitMean <- mfx::probitmfx(formula = f, 
                    data = mroz, atmean = TRUE)
glms$probitAvg <- mfx::probitmfx(formula = f, 
                    data = mroz, atmean = FALSE)
glms$logitMean <- mfx::logitmfx(formula = f, 
                    data = mroz, atmean = TRUE)
glms$logitAvg <- mfx::logitmfx(formula = f, 
                    data = mroz, atmean = FALSE)
```
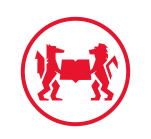

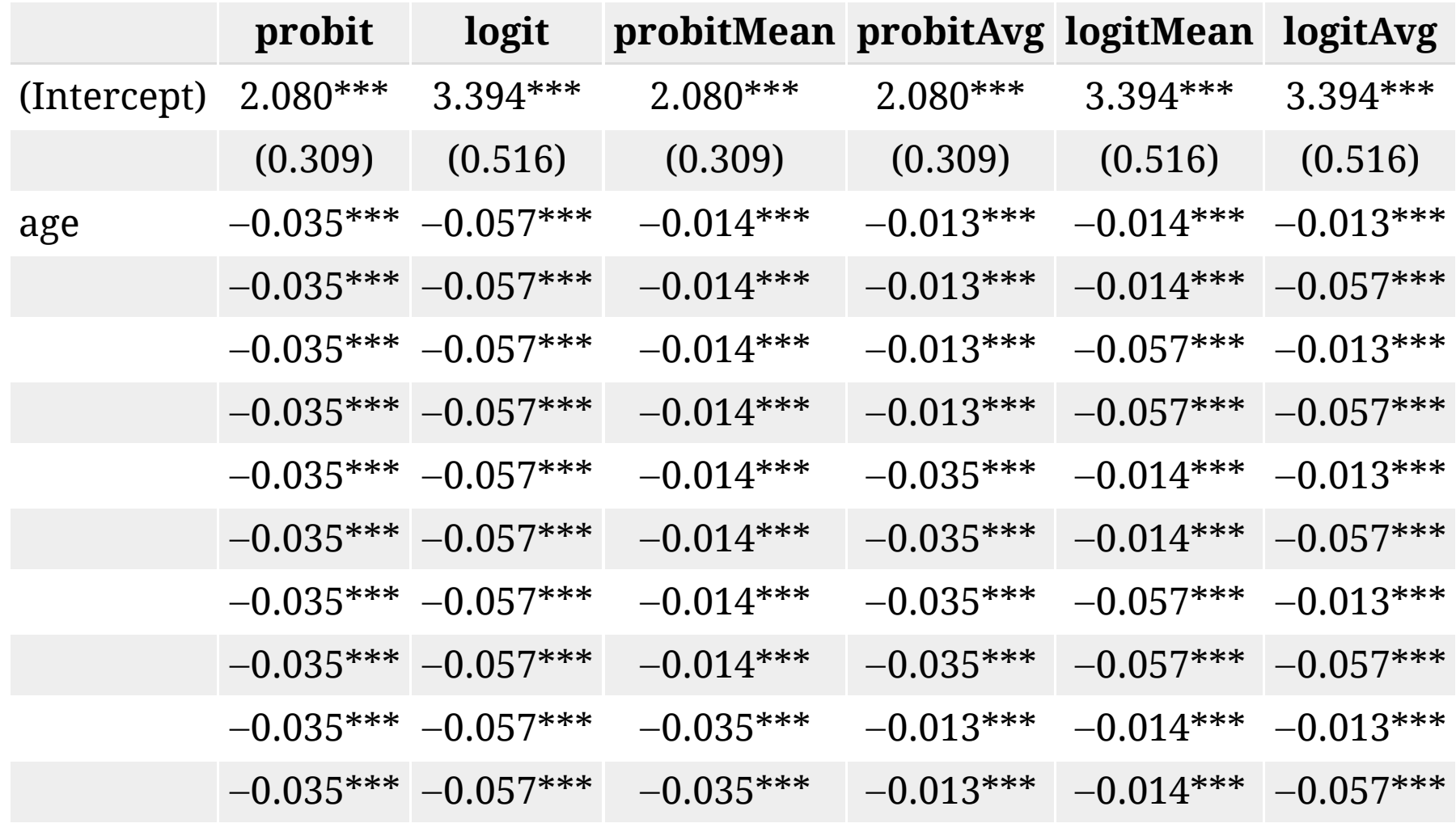

0 035\*\*\* 0 057\*\*\* 0 035\*\*\* 0 013\*\*\* 0 057\*\*\* 0 013\*\*\*

21 / 27

# **Goodness of Fit in Binary Models**

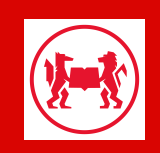

# **GOF in Binary Models**

- There is no universally accepted  $R^2$  for binary models.
- $\bullet\,$  We can think of a *pseudo*  $R^2$  which compares our model to one without any regressors:

glms\$probit0 <- update(glms\$probit, formula =  $. ~ ~ 1)$  # intercept model only 1 - as.vector(logLik(glms\$probit)/logLik(glms\$probit0))

## [1] 0.07084972

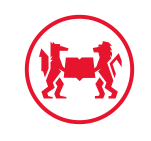

# **GOF in Binary Models**

- There is no universally accepted  $R^2$  for binary models.
- We can think of a *pseudo*  $R^2$  which compares our model to one without any regressors:

```
glms$probit0 <- update(glms$probit, formula = . ~ 1) # intercept model only
1 - as.vector(logLik(glms$probit)/logLik(glms$probit0))
```
## [1] 0.07084972

- But that's not super informative (unlike the standard  $R^2$ ). Changes in likelihood value are highly non-linear, so that's not great.
- Let's check **accuracy** what's the proportion correctly predicted! round(fitted(x)) assigns 1 if the predicted prob  $> 0.5$ .

```
prop.table(table(true = mroz$inlf, pred = round(fitted(glms$probit))))
```

```
## pred
\## true \theta## 0 0.1699867 0.2616202
## 1 0.1221780 0.4462151
```
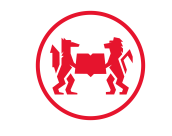

- The 0.5 cutoff is arbitrary. What if all predicted probs are  $> 0.5$  but in the data there are about 50% of zeros?
- Let's choose an *arbitrary cutoff*  $c \in (0,1)$  and check accuracy for each value. This gives a better overview.

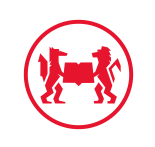

- The 0.5 cutoff is arbitrary. What if all predicted probs are  $> 0.5$  but in the data there are about 50% of zeros?
- Let's choose an *arbitrary cutoff*  $c \in (0,1)$  and check accuracy for each value. This gives a better overview.
- Also, we can confront the **true positives rate** (TPR) with the **false positives rate** (FPR).
	- 1. TPR: number of women correctly predicted to work divided by num of working women.
	- 2. FPR: number of women incorrectly predicted to work divided by num of nonworking women.

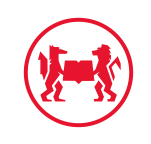

- The 0.5 cutoff is arbitrary. What if all predicted probs are  $> 0.5$  but in the data there are about 50% of zeros?
- Let's choose an *arbitrary cutoff*  $c \in (0,1)$  and check accuracy for each value. This gives a better overview.
- Also, we can confront the **true positives rate** (TPR) with the **false positives rate** (FPR).
	- 1. TPR: number of women correctly predicted to work divided by num of working women.
	- 2. FPR: number of women incorrectly predicted to work divided by num of nonworking women.
- Plotting FPR vs TPR for each c defines the **ROC** (Receiver Operating Characteristics) Curve.
- A good model has a ROC curve in the upper left corner: FPR =  $0$ , TPR =  $1$ .

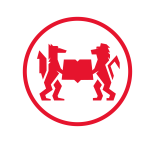

library(ROCR) pred <- prediction(fitted(glms\$probit), mroz\$inlf)  $par(mfrow = c(1,2), mar = \bar{I}owtop)$ plot(performance(pred,"acc"))  $plot(performance(pred, "tpr", "fpr"))$ <br>abline(0,1,lty = 2, col = "red")

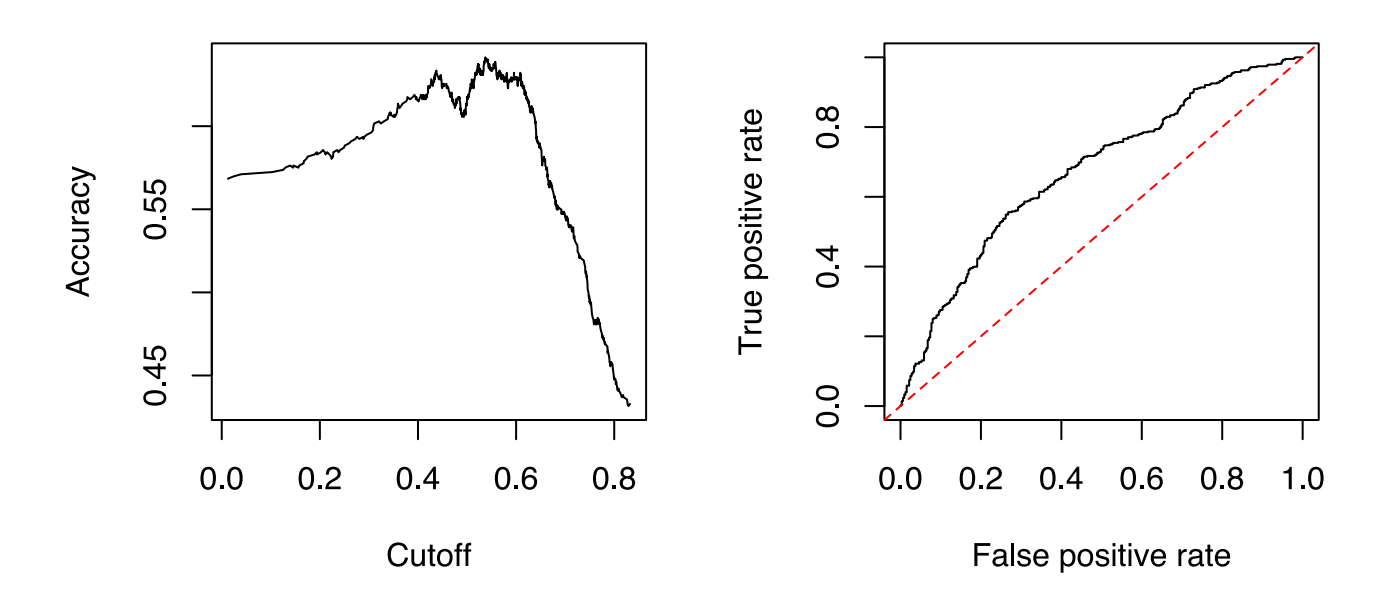

- Best accuracy at around  $c=0.6$
- ROC always above 45 deg line. Better than random assignment (flipping a coin)! Yeah!

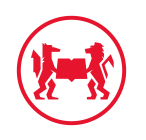

# Task 2 (10 Minutes): SwissLabor

- 1. Load the SwissLabor Dataset from the AER package with data(SwissLabor, package = "AER")
- 2. skim the data to get a quick overview. How many foreigners are in the data?
- 3. Run a probit model of participation on all other variables plus age squared. Which age has the largest impact on participation?
- 4. What is the marginal effect at the mean of all  $x$  of being a foreigner on participation?
- 5. Produce a ROC curve of this probit model and discuss it!

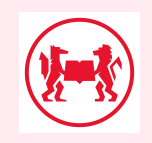

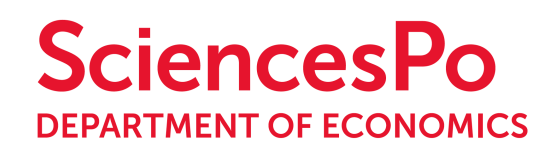

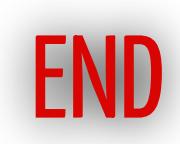

- $\blacktriangle$  bluebery.planterose@sciencespo.fr
- **&** Original Slides from Florian Oswald
- Book
- @ScPoEcon
- C @ScPoEcon

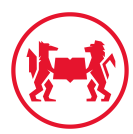